#### <<SketchUp&VRay >>

<<SketchUp&VRay  $\rightarrow$ 

- 13 ISBN 9787894877574
- 10 ISBN 7894877573

出版时间:2009-10

页数:338

字数:572000

extended by PDF and the PDF

http://www.tushu007.com

#### <<SketchUp&VRay >>

 ${\bf \ddot{S}}{\bf \ddot{S}}{\bf \dd$ 

 $\aleph$ etchUp

为了能用最快的速度记录这些如灵光一现的思想火花,设计师通常都会用最简单的绘图工具——笔和

#### , tushu007.com <<SketchUp&VRay >>

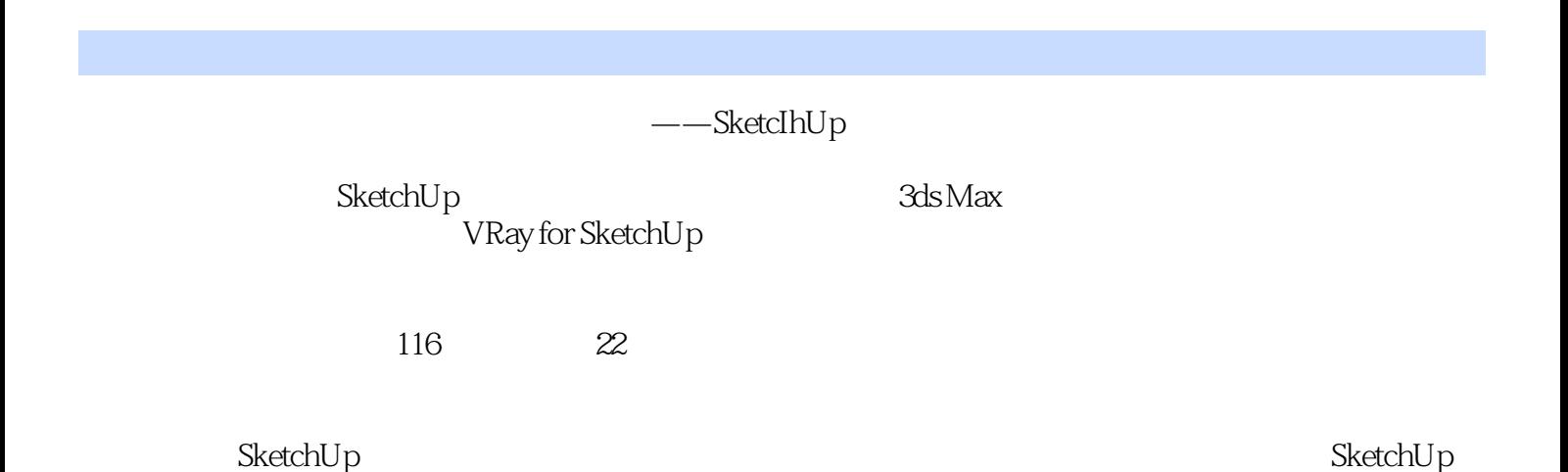

*Page 3*

## <<SketchUp&VRay >>

1997 1997  $2002$ 

## <<SketchUp&VRay >>

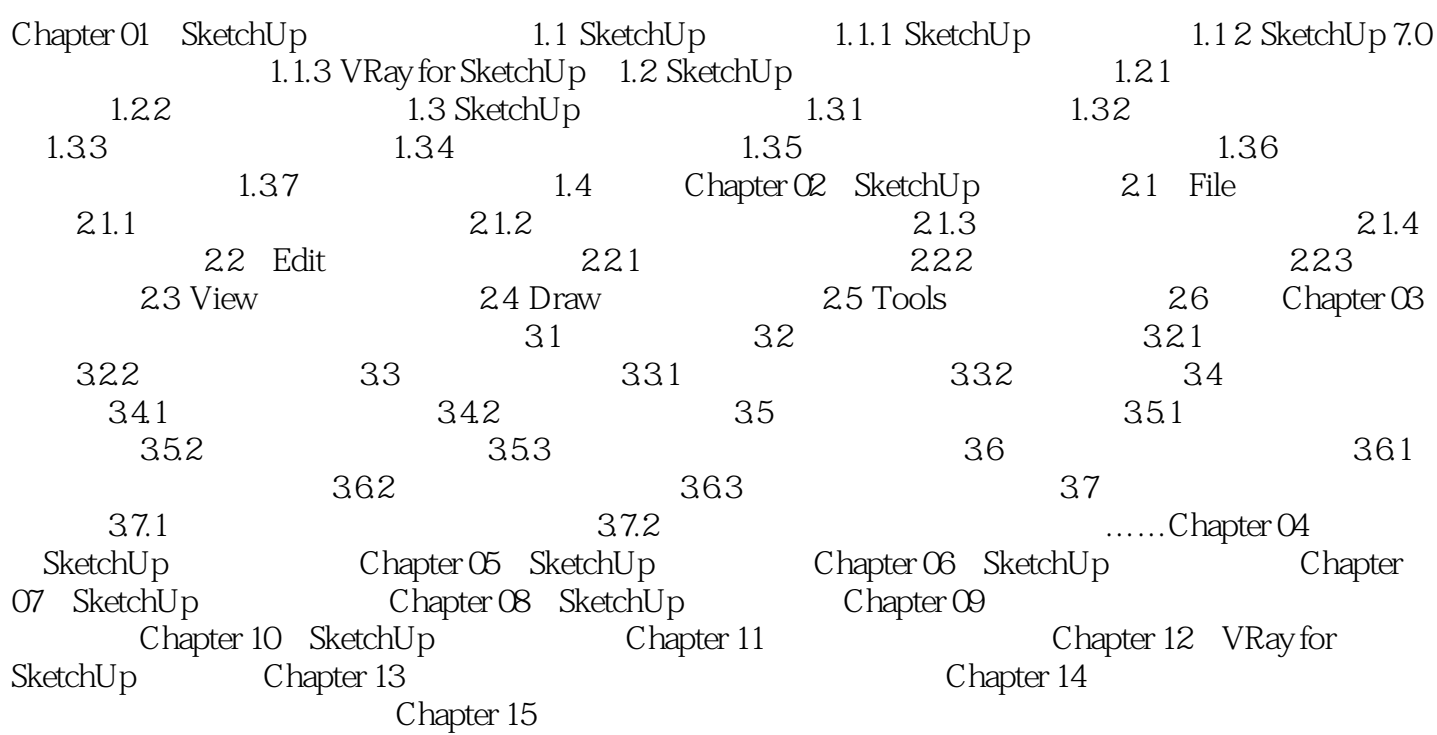

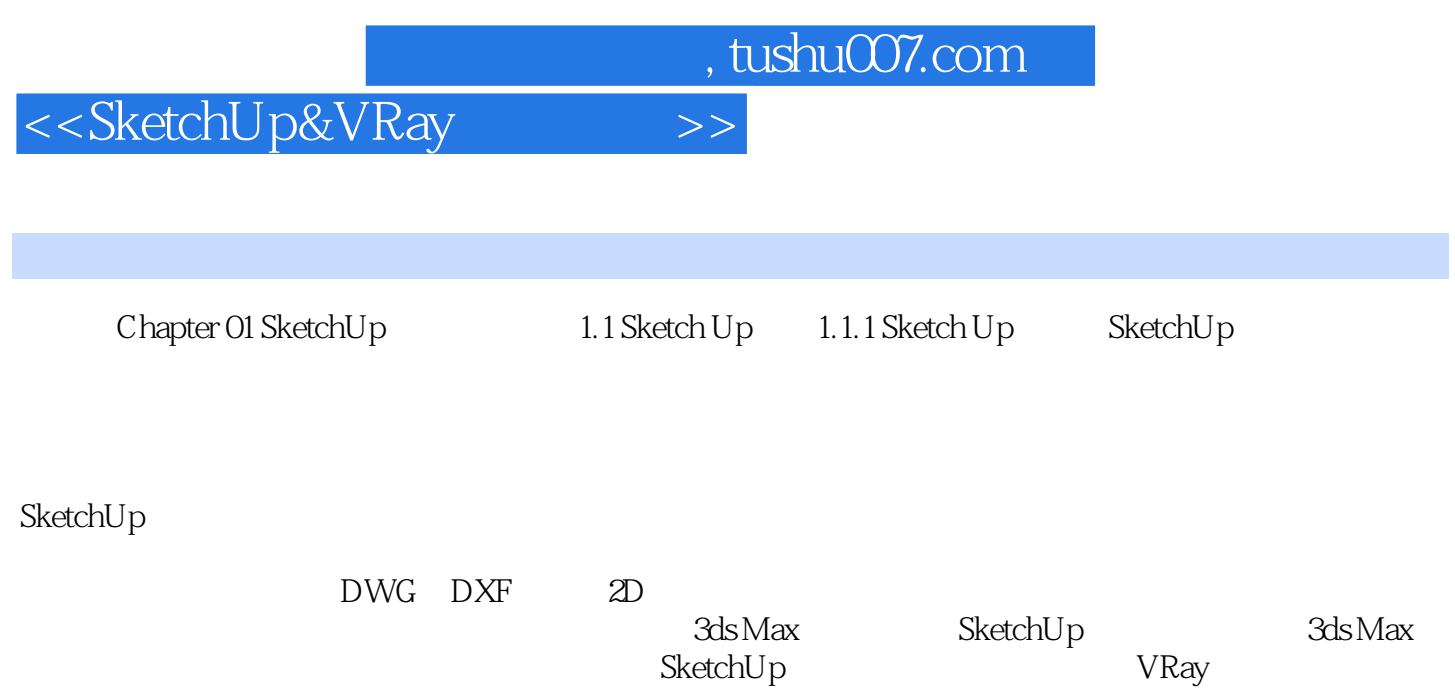

# <<SketchUp&VRay >>

——毛蒙

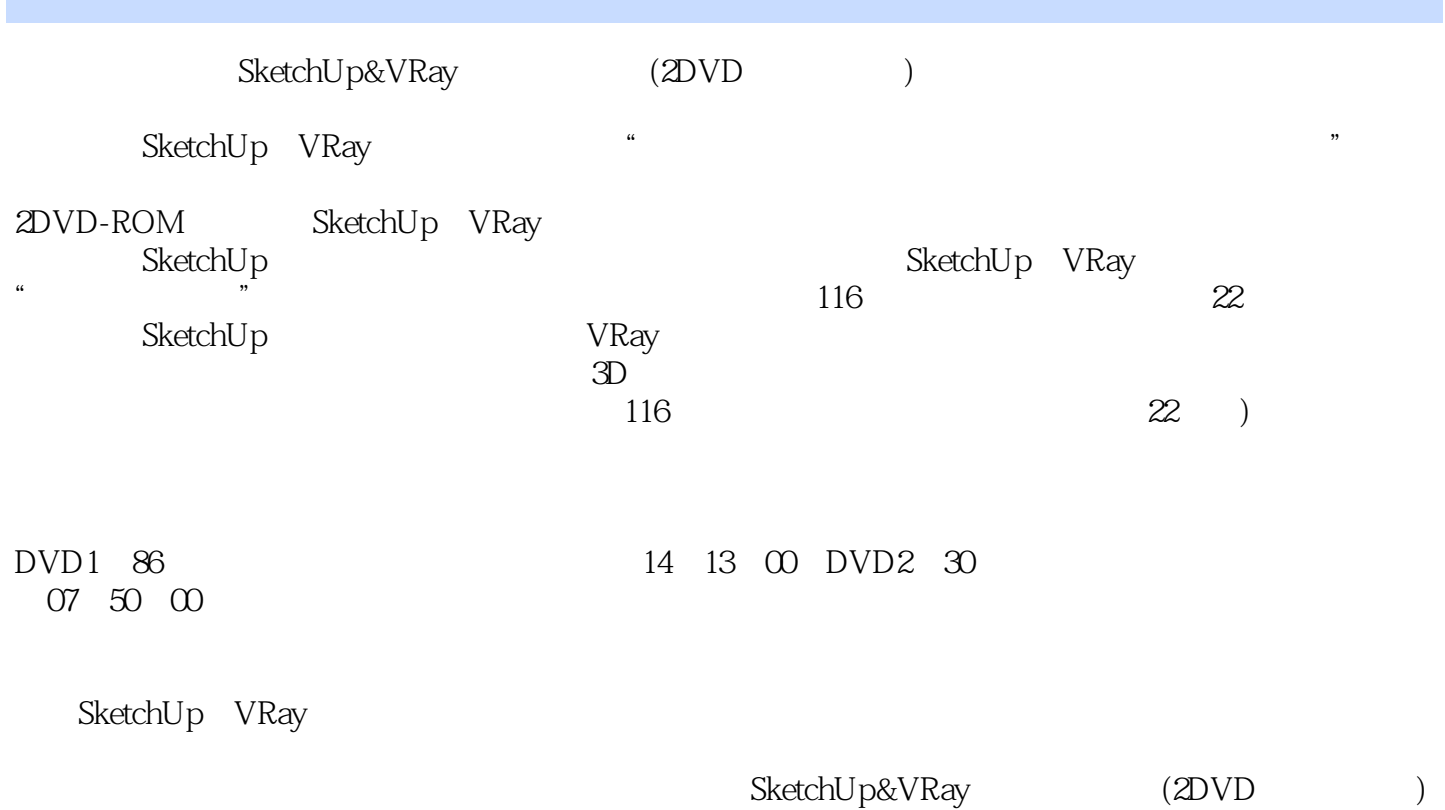

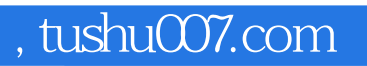

### <<SketchUp&VRay >>

本站所提供下载的PDF图书仅提供预览和简介,请支持正版图书。

更多资源请访问:http://www.tushu007.com